# **SPC3** DP

## **1**、**SPC3** 介绍

 $SPC3$  DP SPC3 PROFIBUS-DP SPC3 1.5KB RAM RAM  $21$ 

#### **1.1 SPC3**

PROFIBUS-DP

12Mbps

80c32 80X86 80C165 80C166 80C167 HCII HCl6 HC916

44 PQFP

PROFIBUS—DP

 $(WDT)$ 

24MHz 48MHz

 $5V$ 

- **1.2 SPC3 RAM**
- **1.2.1 RAM**

SPC3 1.5Kbyte RAM /

 $\overline{1}$ 

#### 1 SPC3 RAM

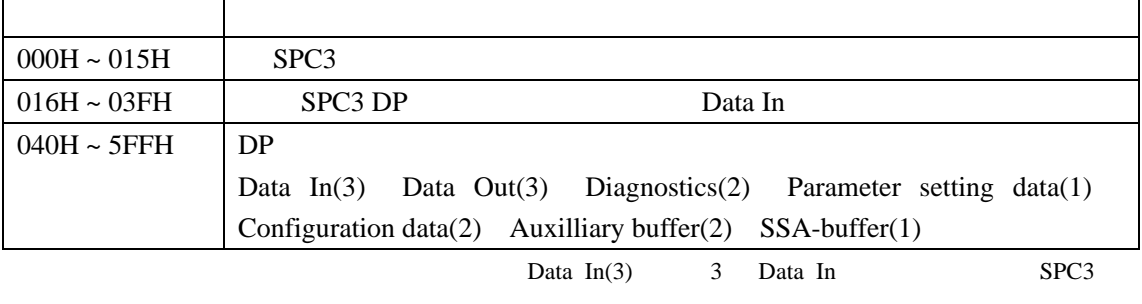

CPU

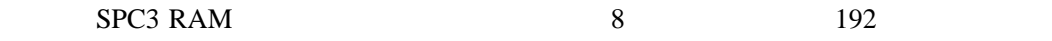

 $9$  2

### **1.2.2 RAM** /

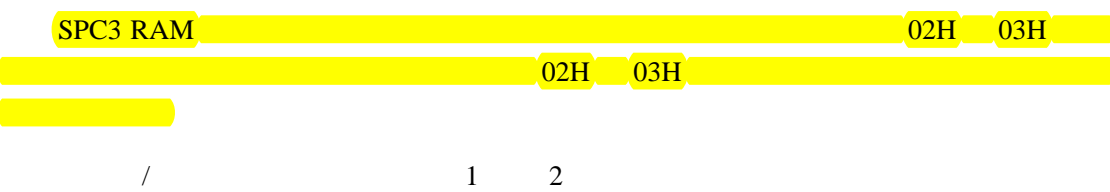

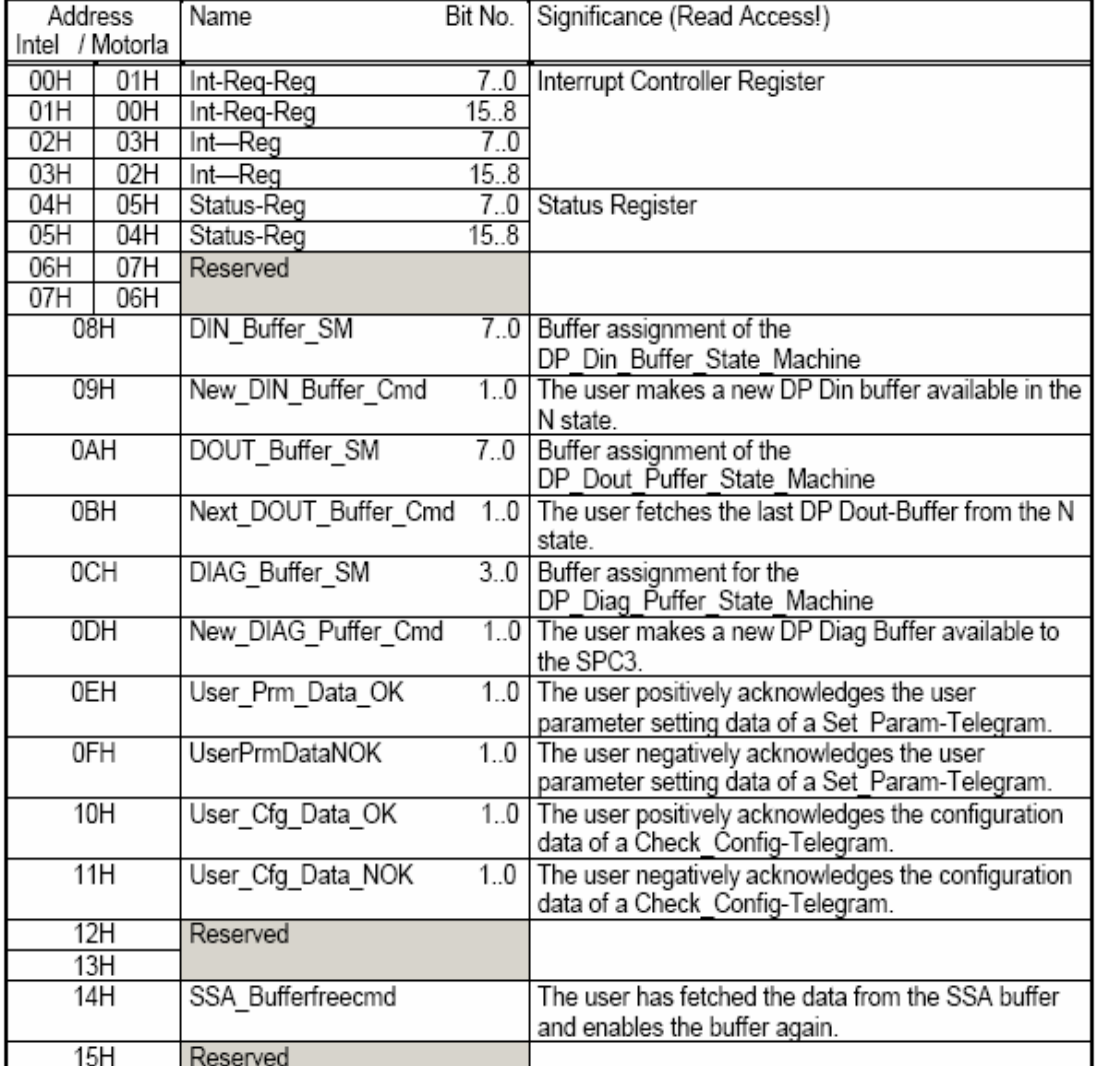

# 1 **SPC3 RAM**

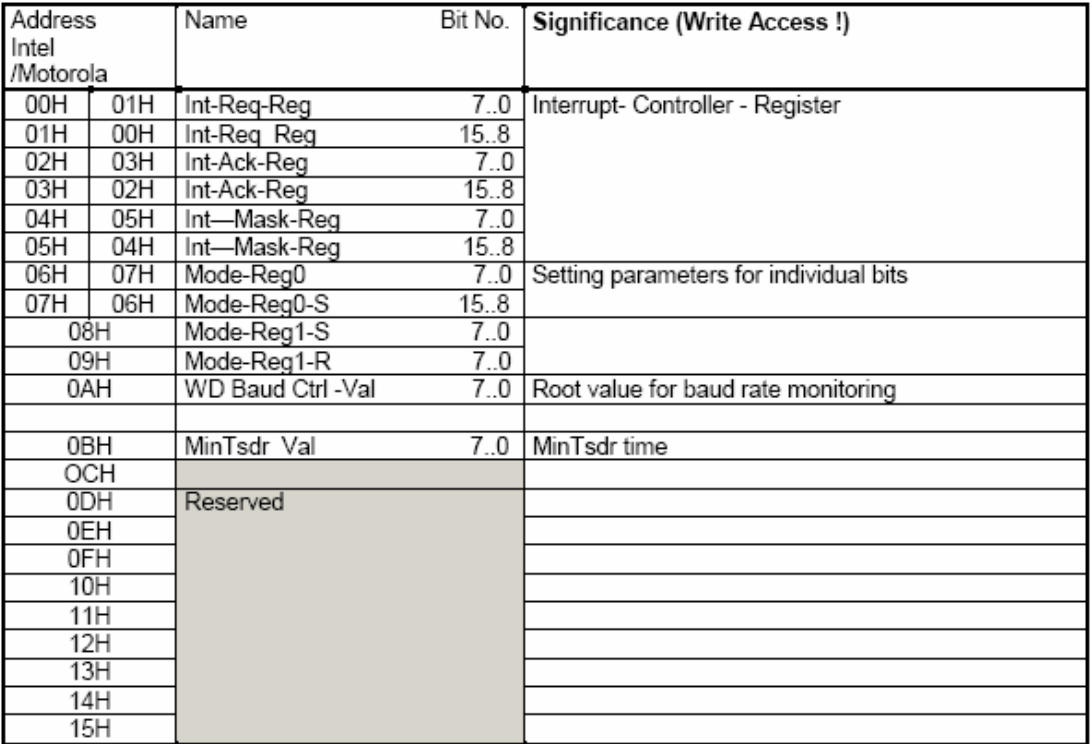

2 **SPC3 RAM** 

附录 **A**:说明。

SPC3

SPC3 WWW.fieldbuses.com

# 利用 **SPC3** 开发智能 **DP** 从站源码讲解(连载二)

#### 2 SPC3

#### **2.1 SPC3**

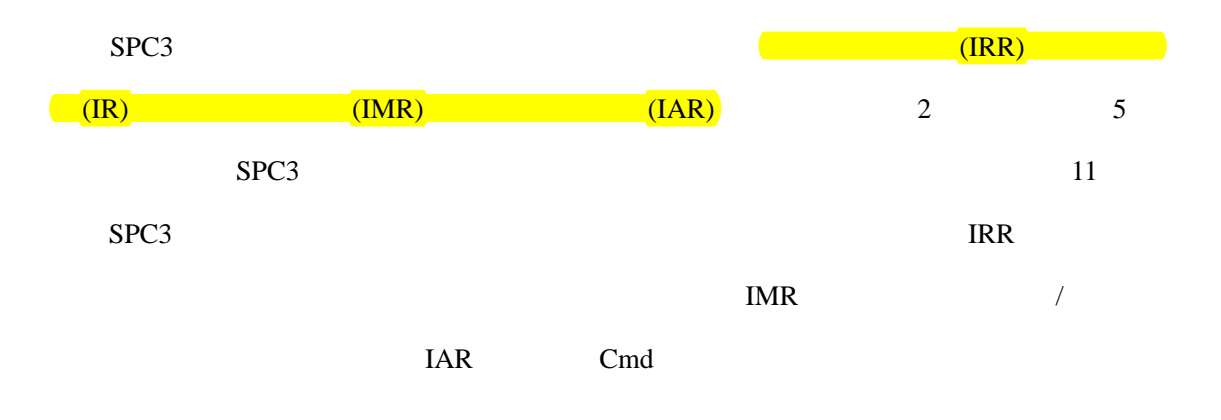

### **2.2 SPC3**

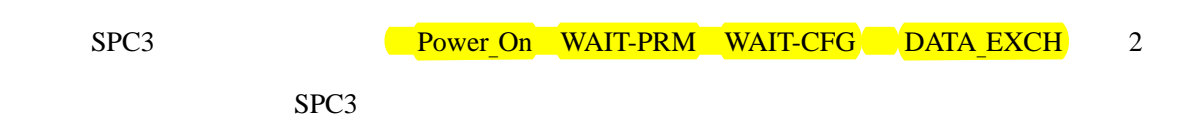

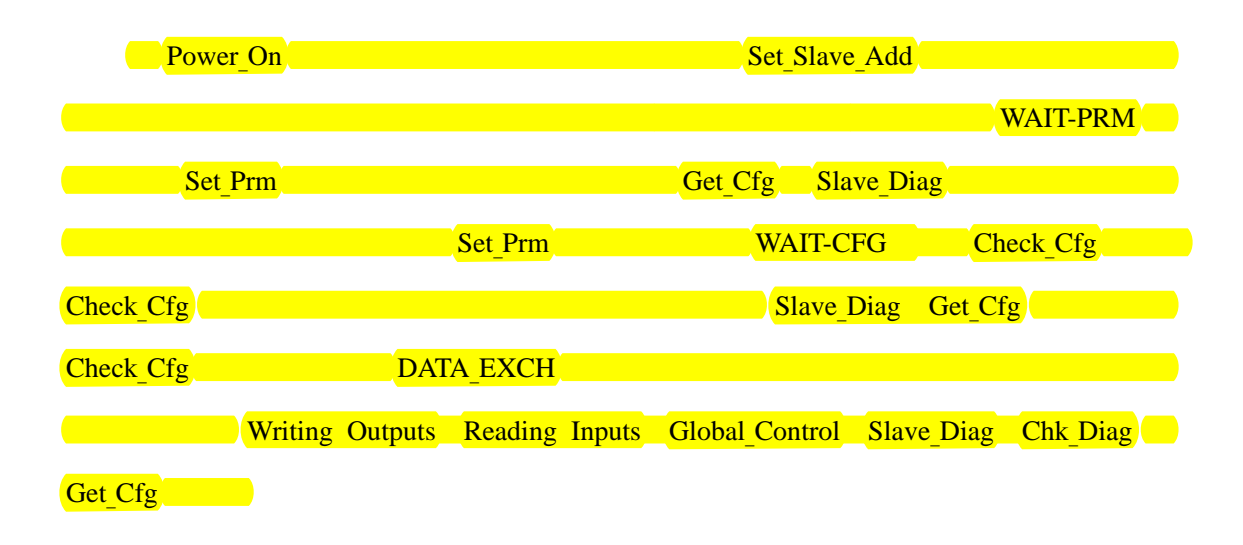

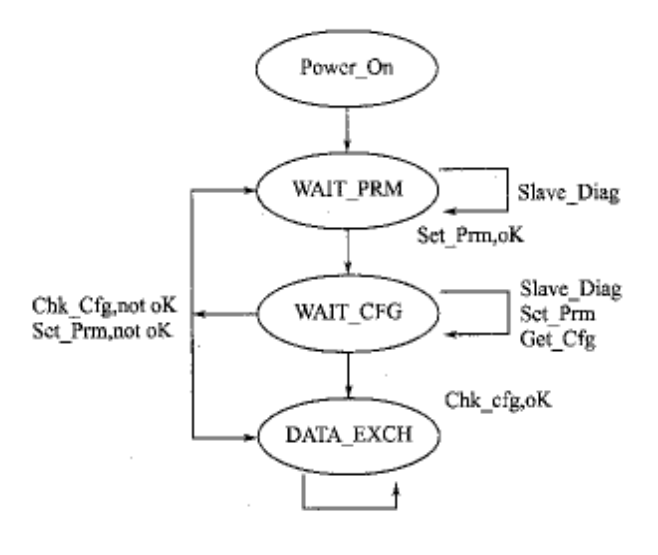

PROFIBUS DP

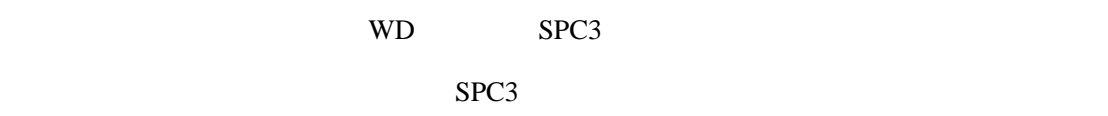

# **3** PROFIBUS DP

### **3.1 PROFIBUS DP**

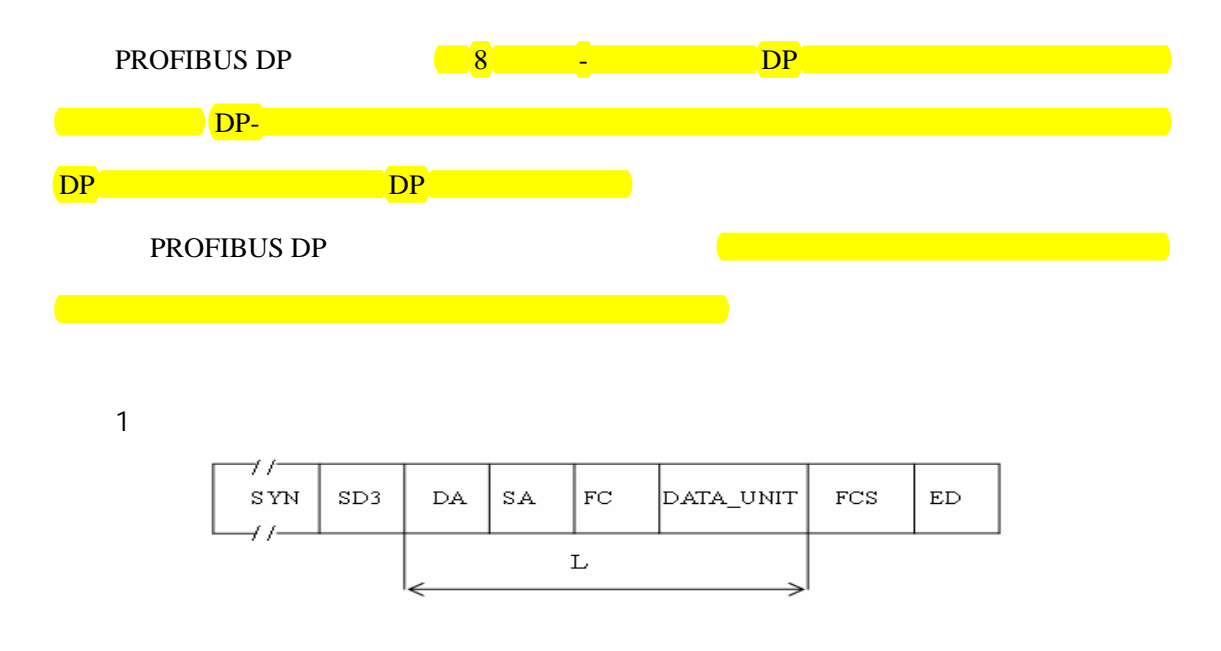

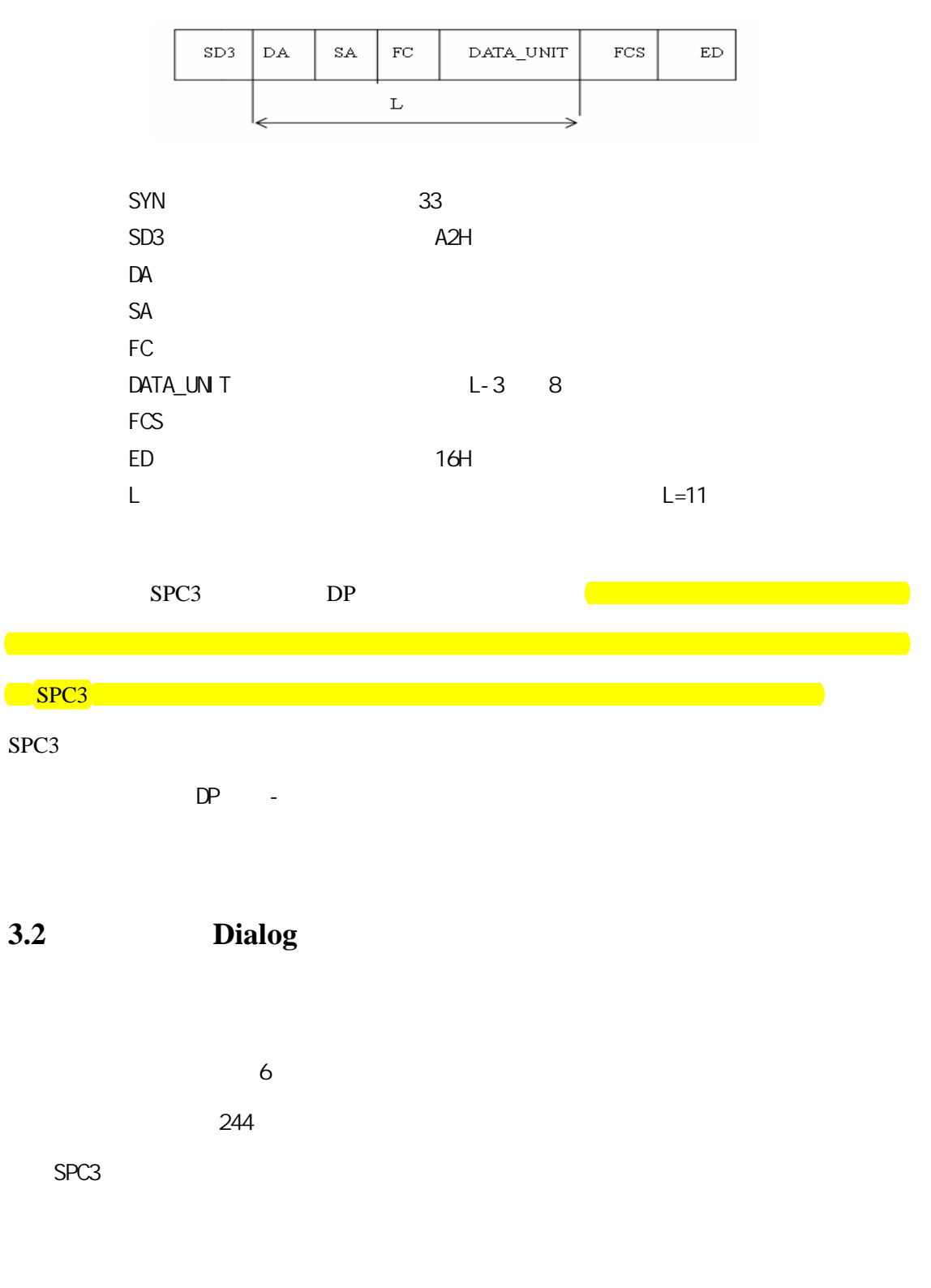

# **3.3 (Parameter)**

 $DP$ 

 $DP$ 

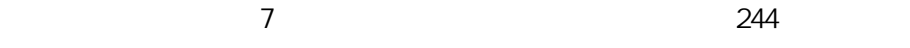

## **3.4** 检查组态数据(**CFG**)

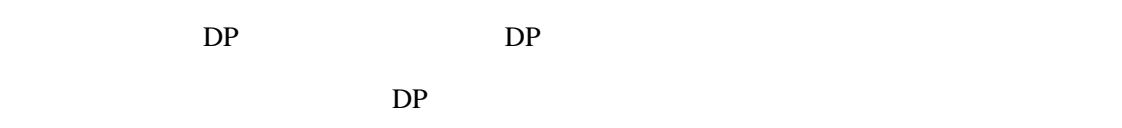

SPC3

的信息内容有关,例如,GSD 文件中有如下模块描述信息:

 $Module = "2AI*16bit" 0x43,0x41,0x01,0x10,0x02$  ;

EndModule

 $2 \t 16$  5

 $\text{GSD}$ 

**3.5** 变更 **DP** 从站的地址(**SSA**)

DP 2 DP DP DP EEPROM, FLASH RS Ident\_Number Ident\_Number

SPC3 DP

www.fieldbuses.com

**4**、DP 从设备软件设计方案

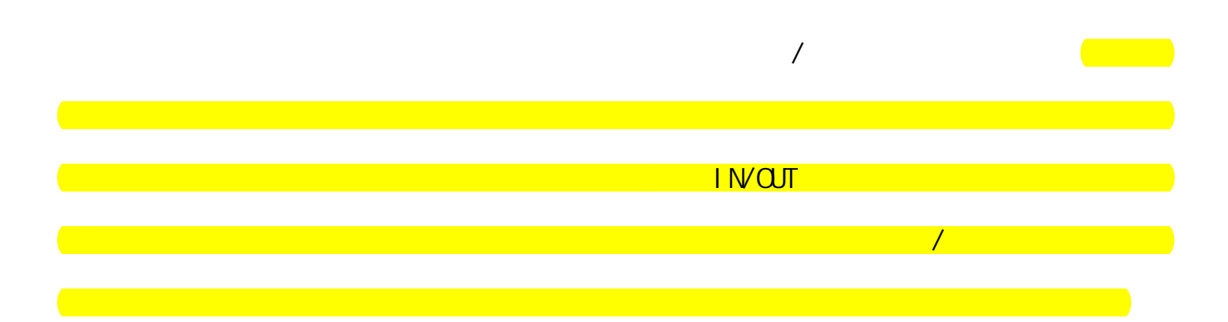

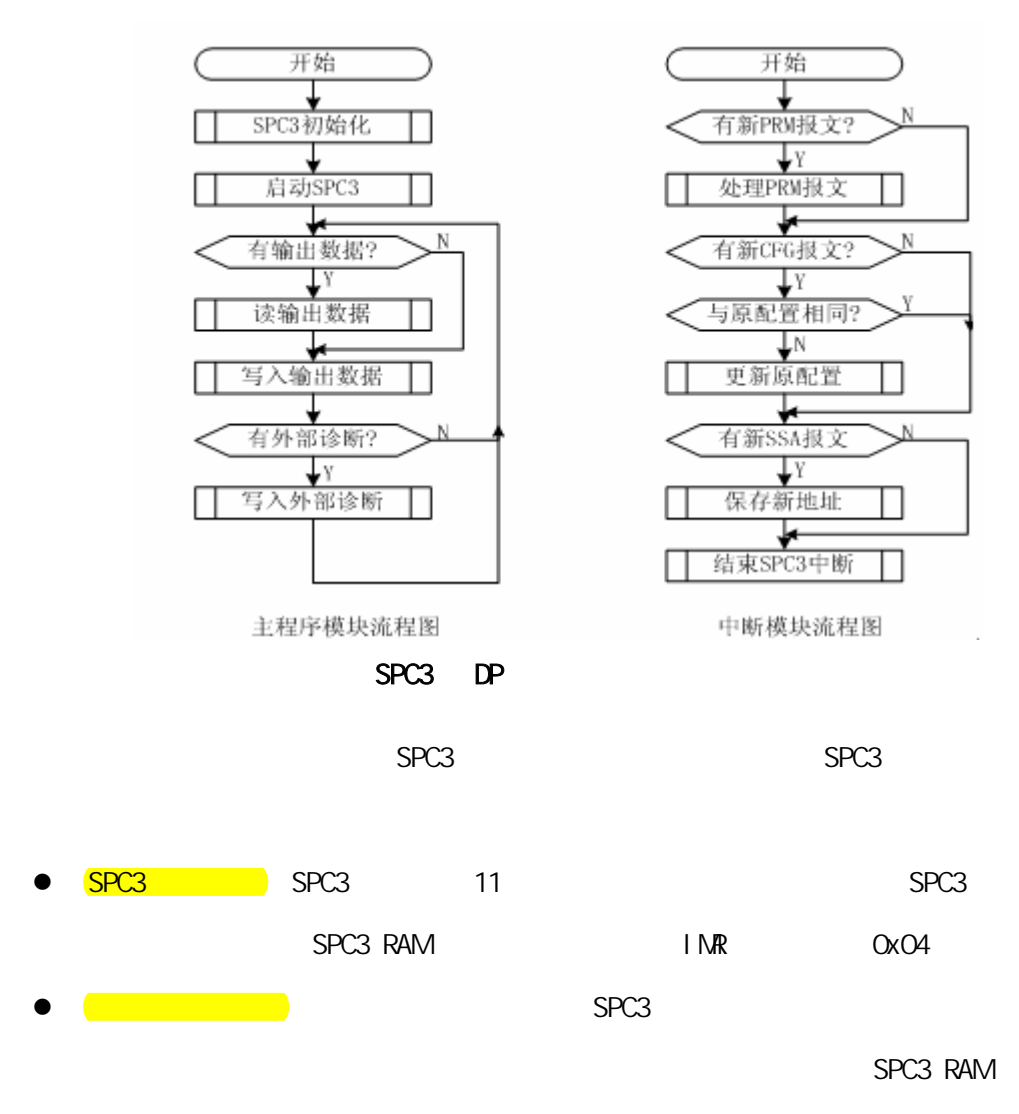

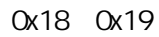

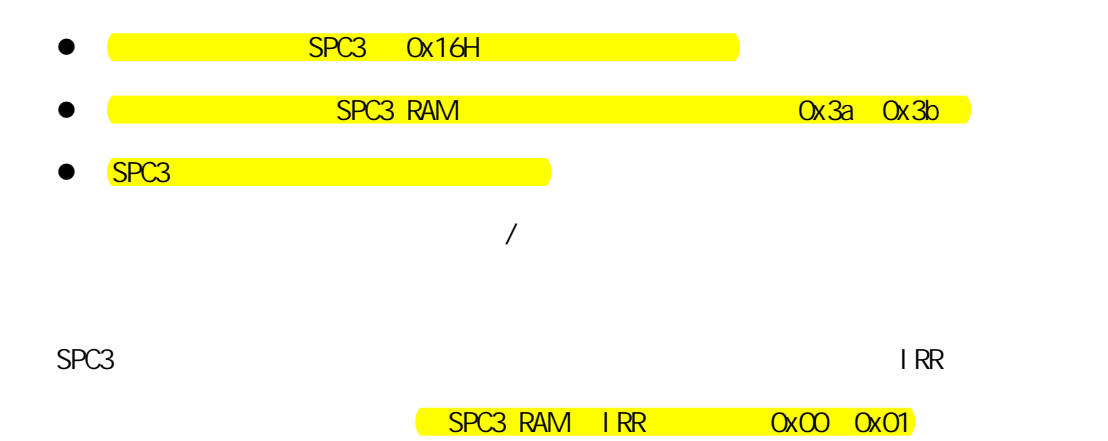

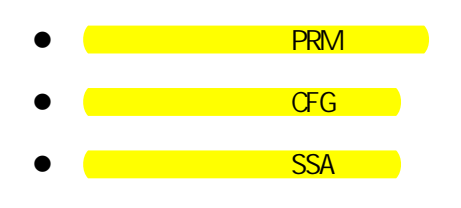

**5**、DP 从设备调试方案

DP PROFIBUS DP

 $DP$ 

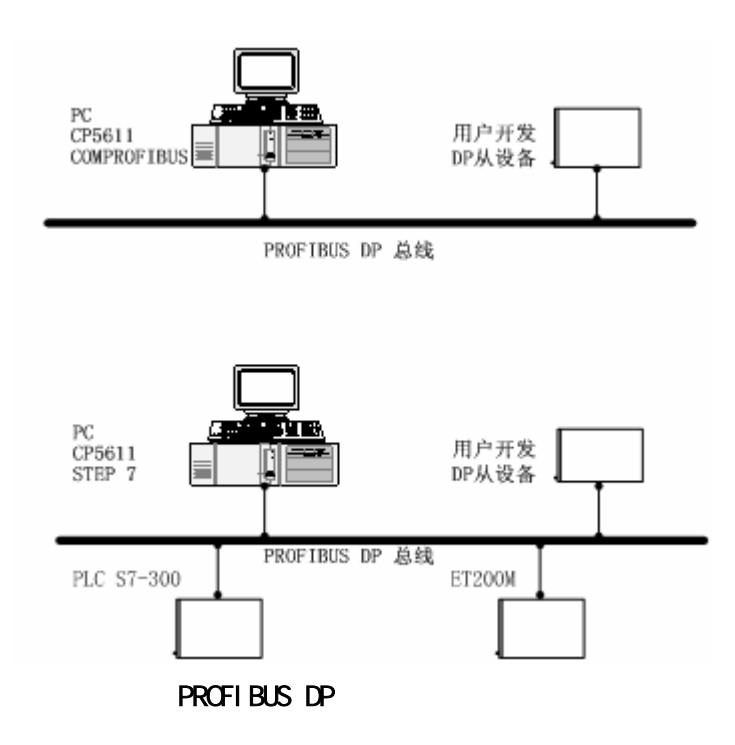

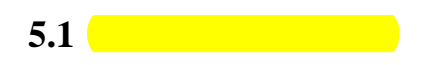

PC/SIEMENS CP5611 /COMPROFIBUS SIEMENS PACKAGE 4

**5.2** 系统调试方案

PC/SI ENEINS CP5611 / STEP 7 / PLC S7-300/ SI ENEINS ET200M

PROFIBUS DP

SPC3 DP

www.fieldbuses.com